### **Mammograms-Based Breast Cancer Detection Using Ai Image Processing Techniques**

**Received:** 16 October 2022**, Revised:** 26 November 2022**, Accepted:** 22 December 2022

#### **Shweta Saraswat**

Research Scholar Computer Science & Engineering, Suresh Gyan Vihar University,Mahal, Jagatpura,Jaipur ,302025, Rajasthan, India

#### **Dr. Bright Keswani**

Professor, Dept. of Computer Science & Engineering Suresh Gyan Vihar University,Mahal, Jagatpura,Jaipur ,302025, Rajasthan, India

#### **Dr. Vandna Sharma**

Professor, Arya College of Pharmacy, Jaipur, Rajasthan, India

#### **Dr. Vrishit Saraswat**

Interventional Radiologist, Department of Interventional Radiology, Medanta Hospital, Gurugram, Haryana

#### **Dr. Monica Lamba**

Asso. Professor, Computer Science & Engineering, AIET, Jaipur, Rajasthan, India

#### **Keywords:**

Image Processing, Mammogram, Breast Cancer.

#### **Abstract**

In women all around the world, breast cancer is the most frequent kind of cancer. It begins with the uncontrolled growth of breast cells. X-rays of the breast may reveal tumors or masses caused by these cells. Differentiating between benign and malignant (cancer-causing) tumors is the primary difficulty in detecting tumors. Using image processing methods such as image pre-processing, feature extraction and selection, and image classification, this effort aims to find early-stage tumors that are undetectable by humans.

#### **1. Introduction**

Since the causes of breast cancer are still largely unknown, it is one of the leading causes of mortality among women and is notoriously difficult to avoid. Women who may be at a higher risk for developing malignant tumors might benefit greatly from early detection using mammograms, which may reveal masses and microcalcifications as markers of breast cancer. Although there is room for error, X-ray mammography remains the gold standard for early detection, making accurate breast cancer predictions and diagnoses dependent on a well-interpreted clinical report. [1] Even when utilized for screening purposes, mammograms may be challenging to interpret. Screening mammography's reliability is affected by both the radiologist's experience and the quality of the images obtained. In order to achieve early and

automated breast cancer diagnosis [2], this work applies digital image processing methods to digital mammography pictures. Methods such as preprocessing, segmentation, feature extraction, and classification are included here.

#### **2. Methodology**

The mammography image is preprocessed to reduce noise. Secondly, segmentation therapies were utilized, which include the growth and destruction of tissue around the breast tumor. The feature extraction procedure is executed in MATLAB in addition to the two image processing approaches outlined above [3]. The identified characteristics are then utilized to classify mammograms as benign, malignant, or normal. In Python, we utilize around 100 images for the categorization method.

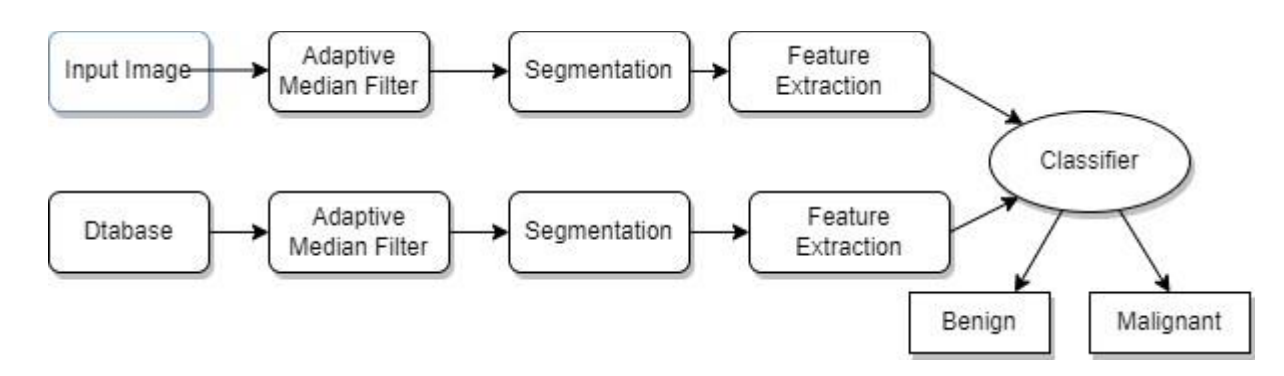

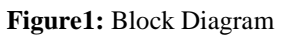

#### **3. BENIGN IMAGE**

3.1 **PRE-PROCESSING**. The primary goal of the preprocessing step is to eliminate noise and provide

#### **INPUT IMAGE**

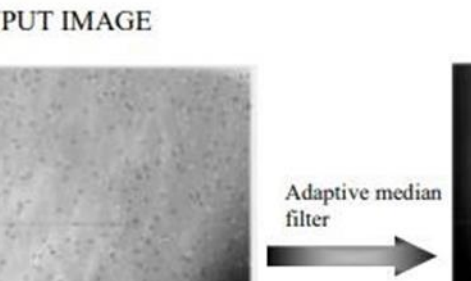

high quality pictures for further processing. To get rid of the image's noise, we employed an adaptive median filter. These are the findings:

#### **FILTERED OUTPUT**

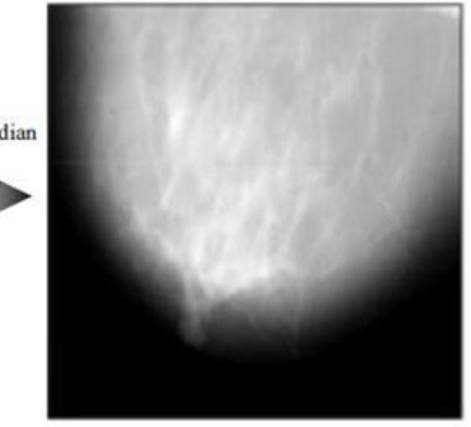

**Figure 2:** Preprocessing of Benign

3.2 **SEGMENTATION:** Now that the picture has been filtered, it has been split to remove the cancerous area. To isolate the portion that entirely relies on segmentation based on density, we employed the morphological area gradient approach. These are the outcomes:

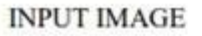

**HIGHLIGHTED IMAGE** 

**SEGMENTED IMAGE** 

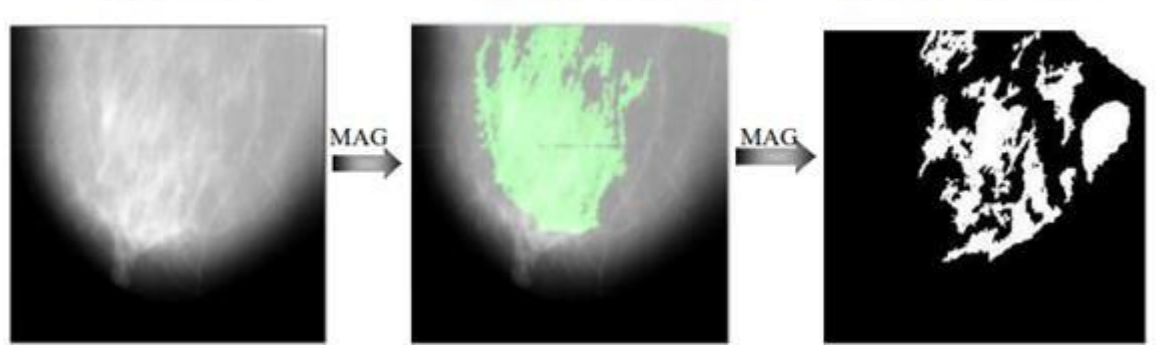

**Figure 3**: Segmentation of Benign

3.3 **Feature Extraction** The segmented picture is used to extract the features. These characteristics include mean, standard deviation, variance, skewness, kurtosis, entropy, correlation and IDM (Inverse difference moment).

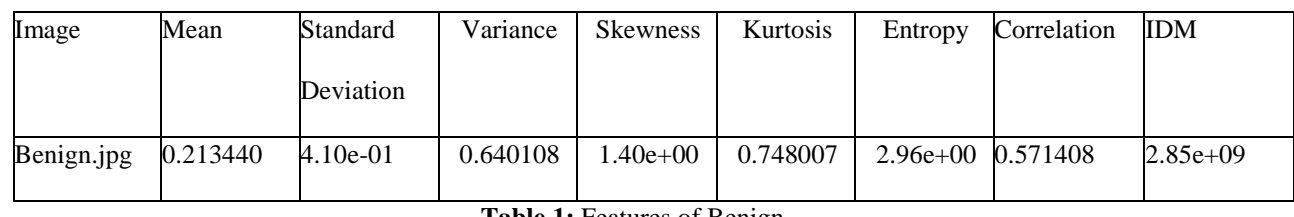

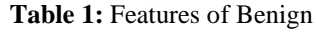

3.4 **Classification** To determine if a picture is malignant or not, the classifier is utilised. To identify whether the provided breast is benign, cancerous, or normal, we employed a gradient boosting classifier. This is the outcome.

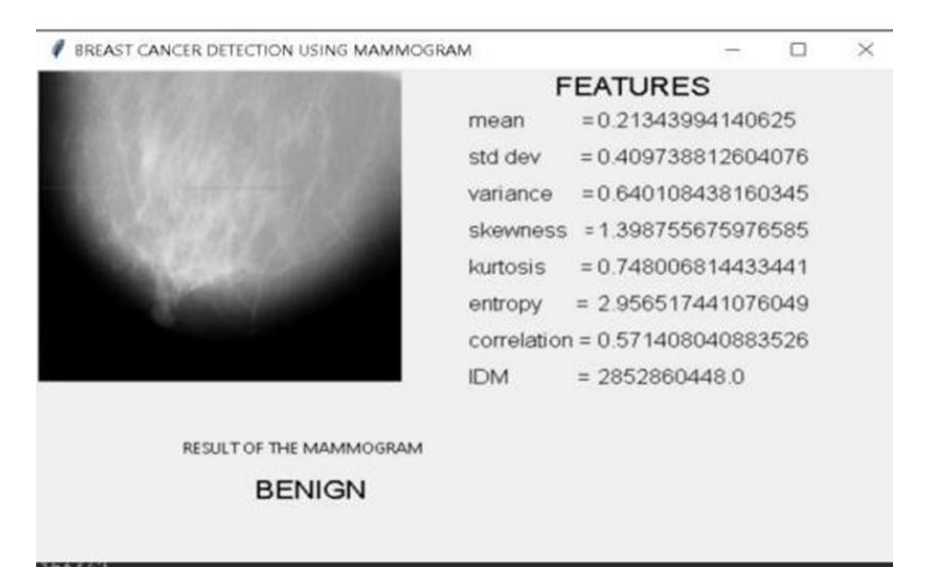

Figure 4: Classification Output of Benign

#### **4. MALIGN**

4.1 Preprocessing: Preprocessing works to get rid

of unwanted noise and give high-quality images for subsequent steps. The results are as follows

**ISSN: 2309-5288 (Print)** ISSN: 2309-6152 (On CODEN: JCLMC4

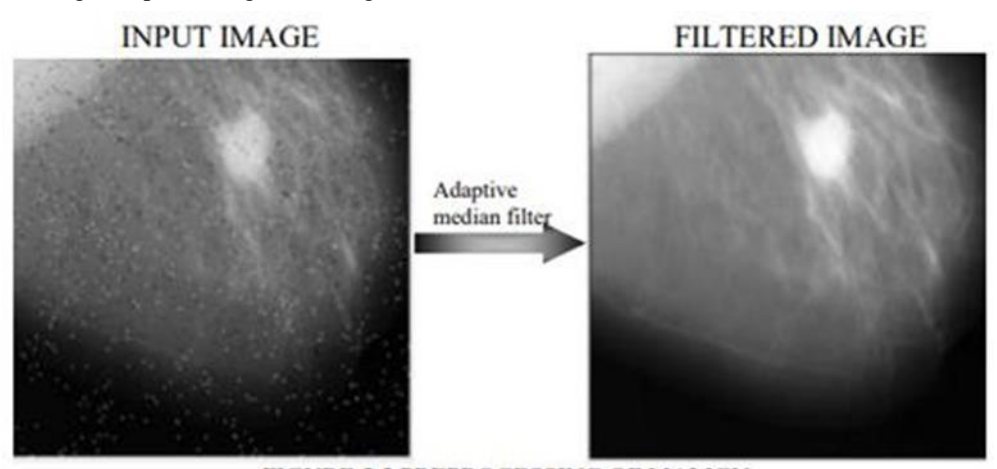

**Figure 5:** Preprocessing of Malign

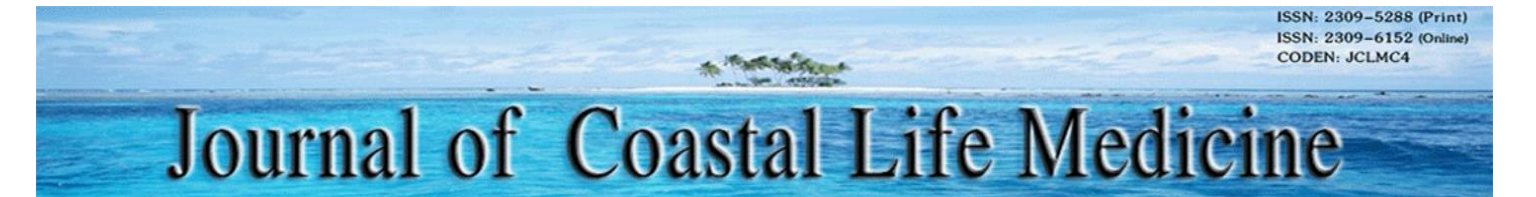

4.2 Segmentation: After the application of the filter, the image has been segmented in order to eradicate the malignant region. We used the method known as the morphological area gradient in order to find and separate the part of the structure that depends only on segmentation based on density. These are the results that were obtained:

**INPUT IMAGE** 

HIGHLIGHTED IMAGE

#### **SEGMENTED IMAGE**

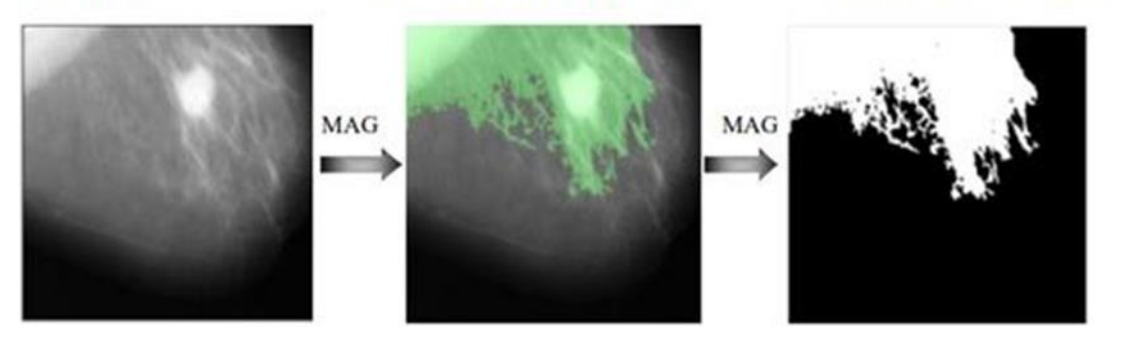

**Figure 6:** Segmentation of Malign

4.3 Feature Extraction: The segmented image of malign is used as a guide to help extract the characteristics. These features include the mean, the standard deviation, the variance, the skewness, the kurtosis, the entropy, the correlation, and the IDM (Inverse difference moment).

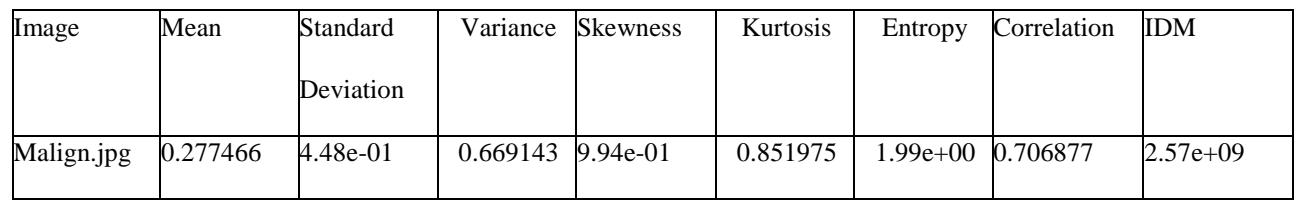

**Table 2**: Extracted Features of Malign

4.4 Classifier: We used a gradient boosting classifier to determine whether the breast image presented was normal, precancerous, or malignant. The result is as shown.

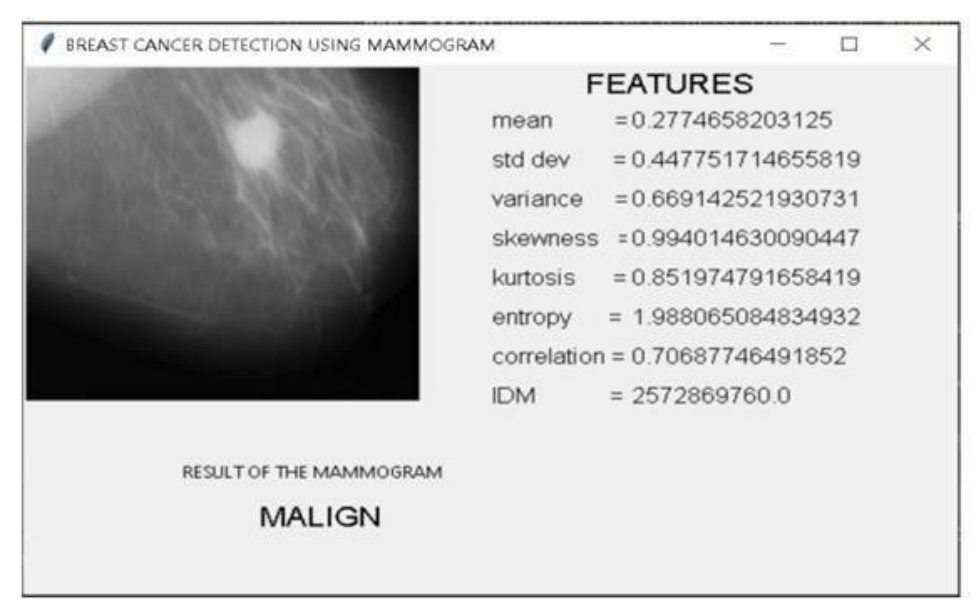

**Figure 7:** Classifier output of Malign

#### **5. Normal Image**

5.1 Preprocessing: An adaptive median filter was

used to remove noise and deliver high quality images. The following are the findings:

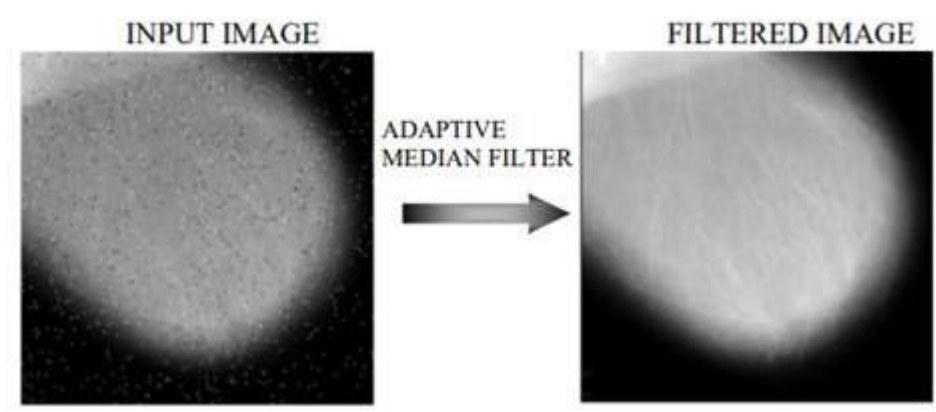

**Figure 8:** Preprocessing of Normal

5.2 Segmentation: The morphological area gradient was used to separate the part of the structure that depended only on segmentation based on density.

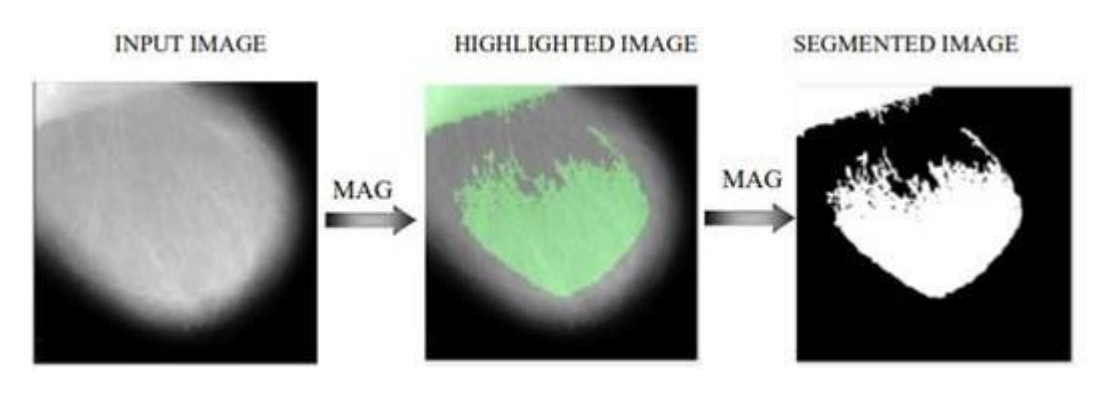

**Figure 9:** Segmentation of normal

5.3 Feature Extraction: The extracted features are guided by the segmented picture of normal . Included in this group are measures such as the mean, standard deviation, variance, skewness, kurtosis, entropy, correlation, and the IDM (Inverse difference moment).

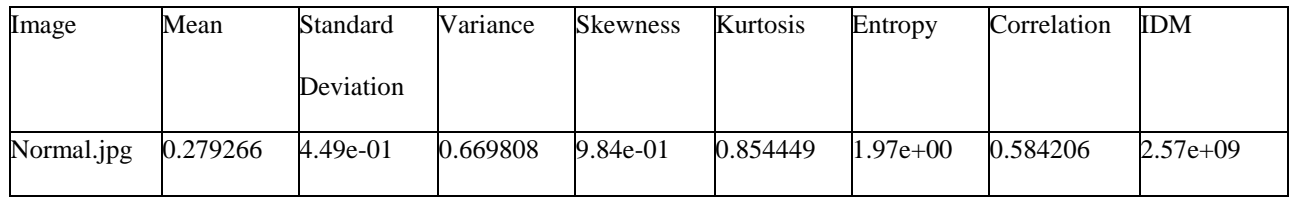

#### **Table 3:** Feature of Normal

5.4 Classifier: The classifier is used to identify abnormalities in images. We used a gradient boosting classifier to determine whether the supplied breast was benign, cancerous, or normal. The end result is this.

| BREAST CANCER DETECTION USING MAMMOGRAM |            |                                   | о |  |
|-----------------------------------------|------------|-----------------------------------|---|--|
|                                         |            | <b>FEATURES</b>                   |   |  |
|                                         | mean       | $= 0.279266357421875$             |   |  |
|                                         | std dev    | $= 0.448642096017683$             |   |  |
|                                         | variance   | $= 0.669807506689559$             |   |  |
|                                         |            | skewness = 0.984015225591667      |   |  |
|                                         | kurtosis   | $= 0.854449244251914$             |   |  |
|                                         | entropy    | $= 1.968285964194162$             |   |  |
|                                         |            | $correlation = 0.584205665085117$ |   |  |
|                                         | <b>IDM</b> | $= 2566013960.0$                  |   |  |
|                                         |            |                                   |   |  |
| RESULT OF THE MAMMOGRAM                 |            |                                   |   |  |
| <b>NORMAL</b>                           |            |                                   |   |  |

**Figure 10**: Classifier Output

#### **6. Conclusion**

In order to effectively treat breast cancer, early tumor diagnosis is essential. Image preprocessing, segmentation, feature extraction, and classification are the four types of image processing used in this study. Finally, a classification method based on ensemble learning evaluates the output picture of the segmented breast area to decide if the tumor is benign, malignant, or normal. The suggestion improves the likelihood of a precise diagnosis and promotes the early detection of potentially malignant tumors before they spread to other parts of the body.

#### **References**

- [1] Nadeem Tariq "Breast Cancer Detection using Artificial Neural Networks", J MolBiomark Diagn, 9:1, 2017.
- [2] Chaitanya Varma and Omkar Sawant, "An Alternative Approach to Detect Breast Cancer using Digital Image Processing Techniques", International Conference on Communication and Signal Processing, April 3-5, 2018.
- [3] Ayşe Aydın Yurdusev1, Canan Oral, MahmutHekim, "The Investigation of the Effects of Different Filters on Mammogram Images", MAKÜ-Uyg. Bil. Derg., 2(1), 55-68- 2018.
- [4] World Health Organization (WHO), "Cancer," 2018.
- [5] Abdollah Jafari Chashmi and Mehdi

Chehelamirani "Using Adaptive Median Filter for Noise Removal from Image to Diagnose Breast Cancer", Merit Research Journal of Engineering, Pure and Applied Sciences Vol. 5(1) pp. 014-018, August-2019.

- [6] German F. Torres, Antti Sassi, OtsoArponen, Kirsi Holli-Helenius, Anna-Leena La¨aperi Irina Rinta-Kiikka, Joni Kam¨ ar¨ainen ¨, Said Pertuz "Morphological Area Gradient: Systemindependent Dense Tissue Segmentation in Mammography Images" Annual International Conference of the IEEE Engineering in Medicine and Biology Society. IEEE Engineering in Medicine and Biology Society on 07 June 2019.
- [7] Kumari, L., and B. Jagadesh. "A Robust Feature Extraction Technique for Breast Cancer Detection Using Digital Mammograms Based on Advanced GLCM Approach - EUDL." A Robust Feature Extraction Technique for Breast Cancer Detection Using Digital Mammograms Based on Advanced GLCM Approach - EUDL, 11 Jan. 2022.
- [8] Oza, Parita, et al. "A Bottom-Up Review of Image Analysis Methods for Suspicious Region Detection in Mammograms." MDPI, 18 Sept. 2021.
- [9] Larsen, Marthe, et al. "Possible Strategies for Use of Artificial Intelligence in Screen-reading of Mammograms, Based on Retrospective Data

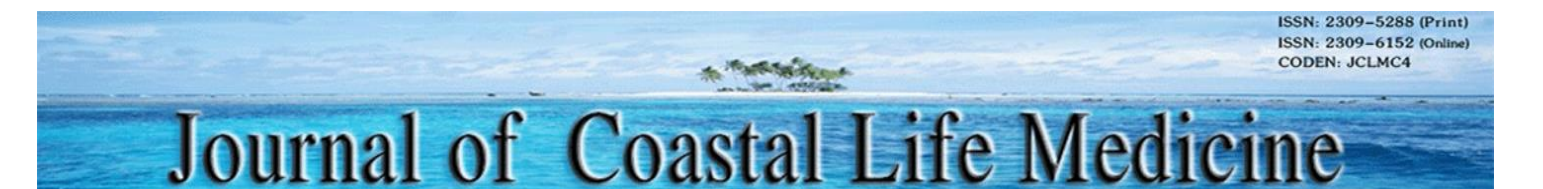

From 122,969 Screening Examinations - European Radiology." SpringerLink, 15 June 2022.

- [10] Ansar, Wajeeha, and Basit Raza. "Breast Cancer Segmentation in Mammogram Using Artificial Intelligence and Image Processing: A Systematic Review.
- [11] Hussein Saeed, Enas Mohammed, et al. "Classification of Mammograms Based on Features Extraction Techniques Using Support Vector Machine | Hussein Saeed | Computer Science and Information Technologies." Classification of Mammograms Based on Features Extraction Techniques Using Support Vector Machine | Hussein Saeed | Computer Science and Information Technologies, 1 Jan. 2021.
- [12] Shweta Saraswat, Bright Keswani and Vrishit Sarasawat " The role of Artificial Intelligence In Healthcare: Applications and Challenges after COVID-19" IJTRS Apr. 2023
- [13] Tomic, Hanna, et al. "Development and Evaluation of a Method for Tumor Growth Simulation in Virtual Clinical Trials of Breast Cancer Screening." SPIE Digital Library, 6 June 2022.
- [14] Almalki, Yassir Edrees, et al. "Computerized Analysis of Mammogram Images for Early Detection of Breast Cancer." MDPI, 25 Apr. 2022.
- [15] Mendes, João, et al. "AI In Breast Cancer Imaging: A Survey of Different Applications." MDPI, 26 Aug. 2022.
- [16] Lamba, M., Ananthi, S., Chaudhary, H., Singh, K. (2022). A Review of Factors Affecting the Sensitivity of Piezoresistive Microcantilever Based MEMS Force Sensor. In: Tripathi, A., Soni, A., Shrivastava, A., Swarnkar, A., Sahariya, J. (eds) Intelligent Computing Techniques for Smart Energy Systems. Lecture Notes in Electrical Engineering, vol 862. Springer, Singapore.
- [17] Nag, M., Lamba, M., Singh, K., Kumar, A. (2020). Modelling and Simulation of MEMS Graphene Pressure Sensor for HealthCare Devices. In: Yadav, S., Singh, D., Arora, P., Kumar, H. (eds) Proceedings of International Conference in Mechanical and Energy Technology. Smart Innovation, Systems and Technologies, vol 174. Springer, Singapore.